### **Process Flowchart – CLMS Scenarios (1A)**

**Note: 90% of the agreements are grants and 10% are contracts. G – 100 is a boilerplate for a new grant and G - 150 is a boilerplate for a grant amendment.** 

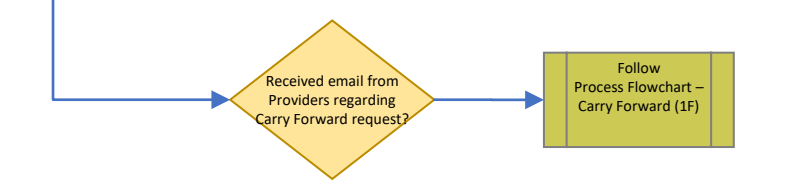

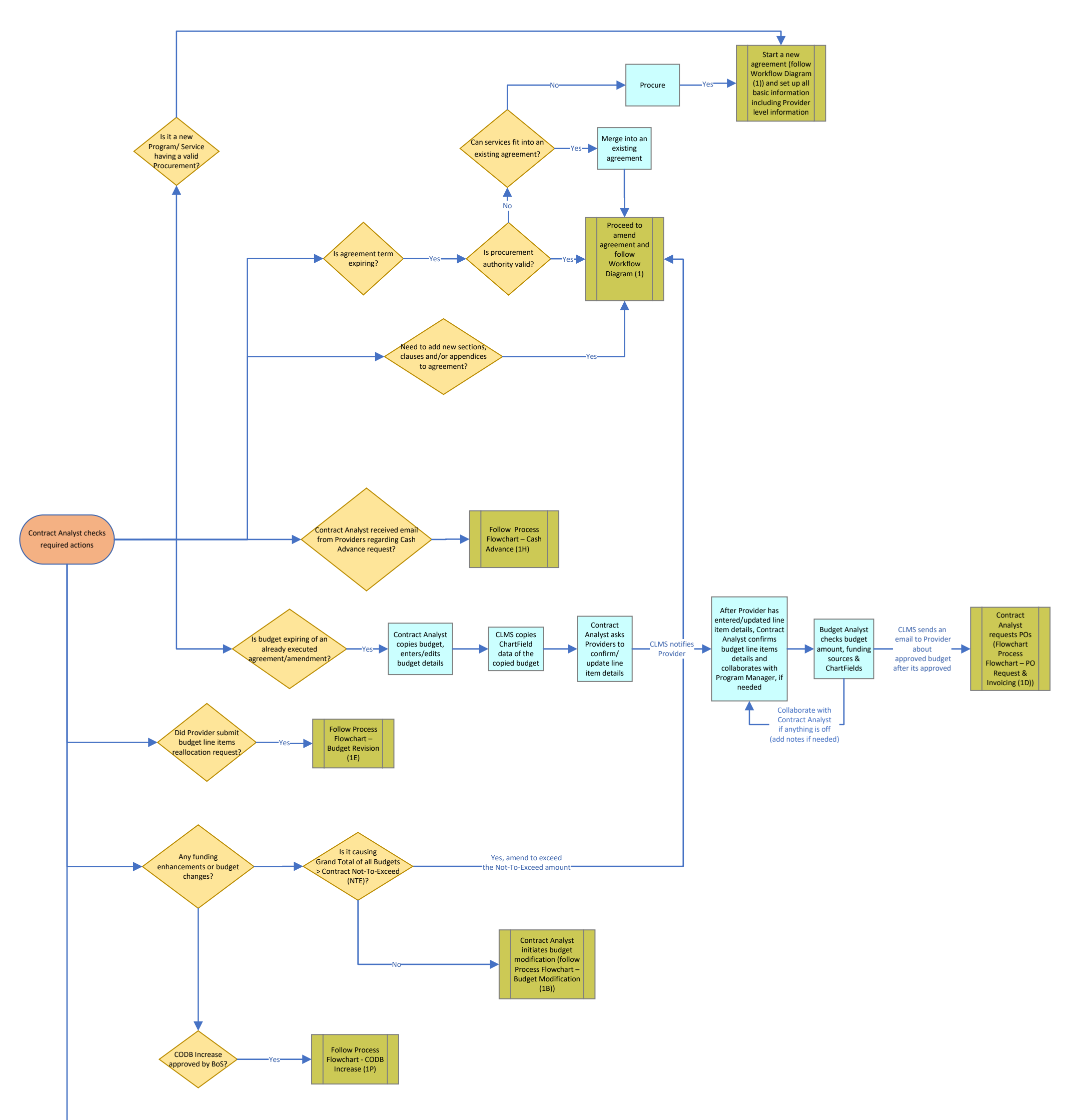

**Color Legends:**

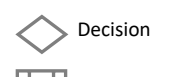

**Process** 

**Pre-defined process** 

Display

Processes occurring outside CLMS (F\$P system or using other applications/tools)

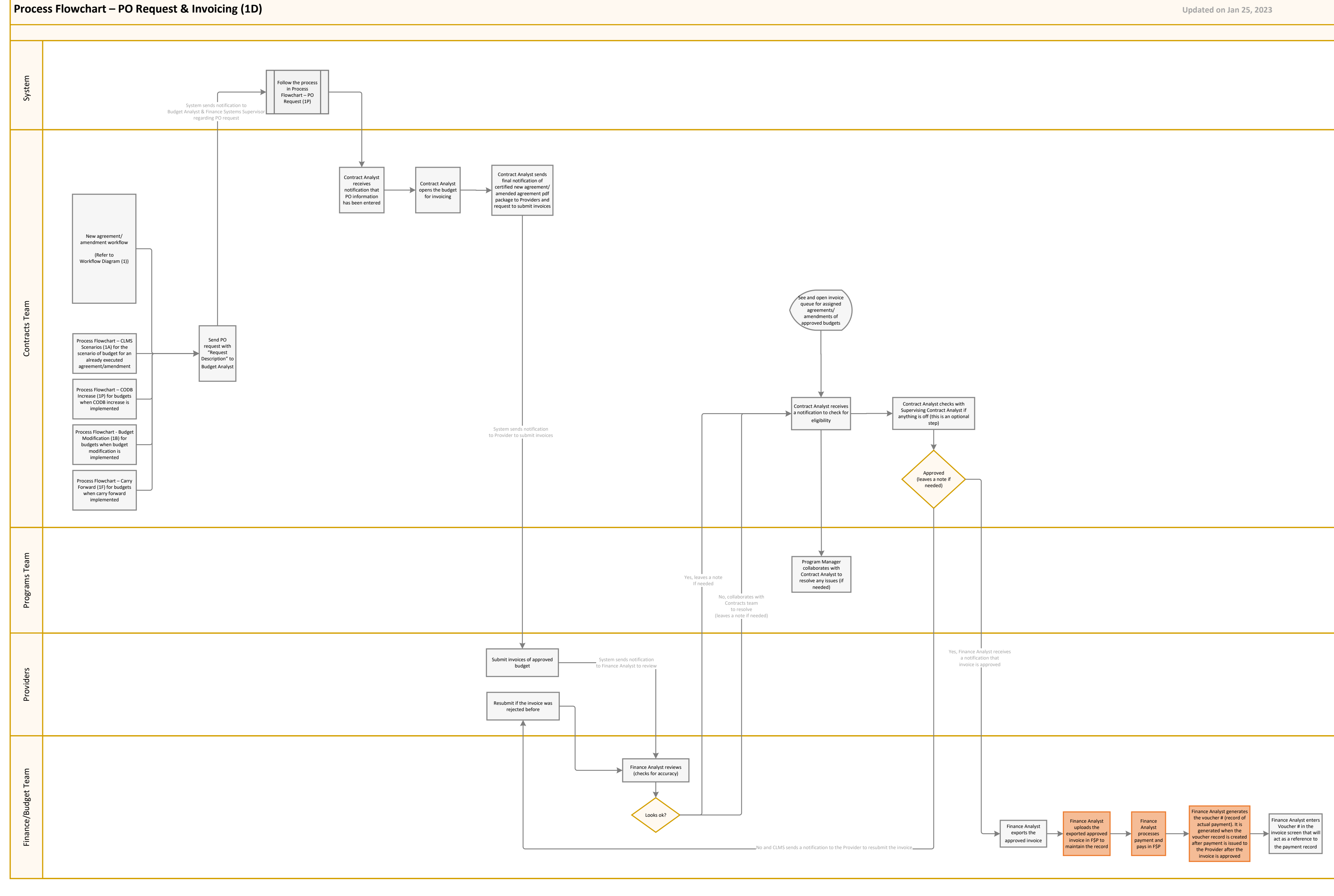

# **Symbol Legends:**

### **Process Flowchart – PO Request (1P)**

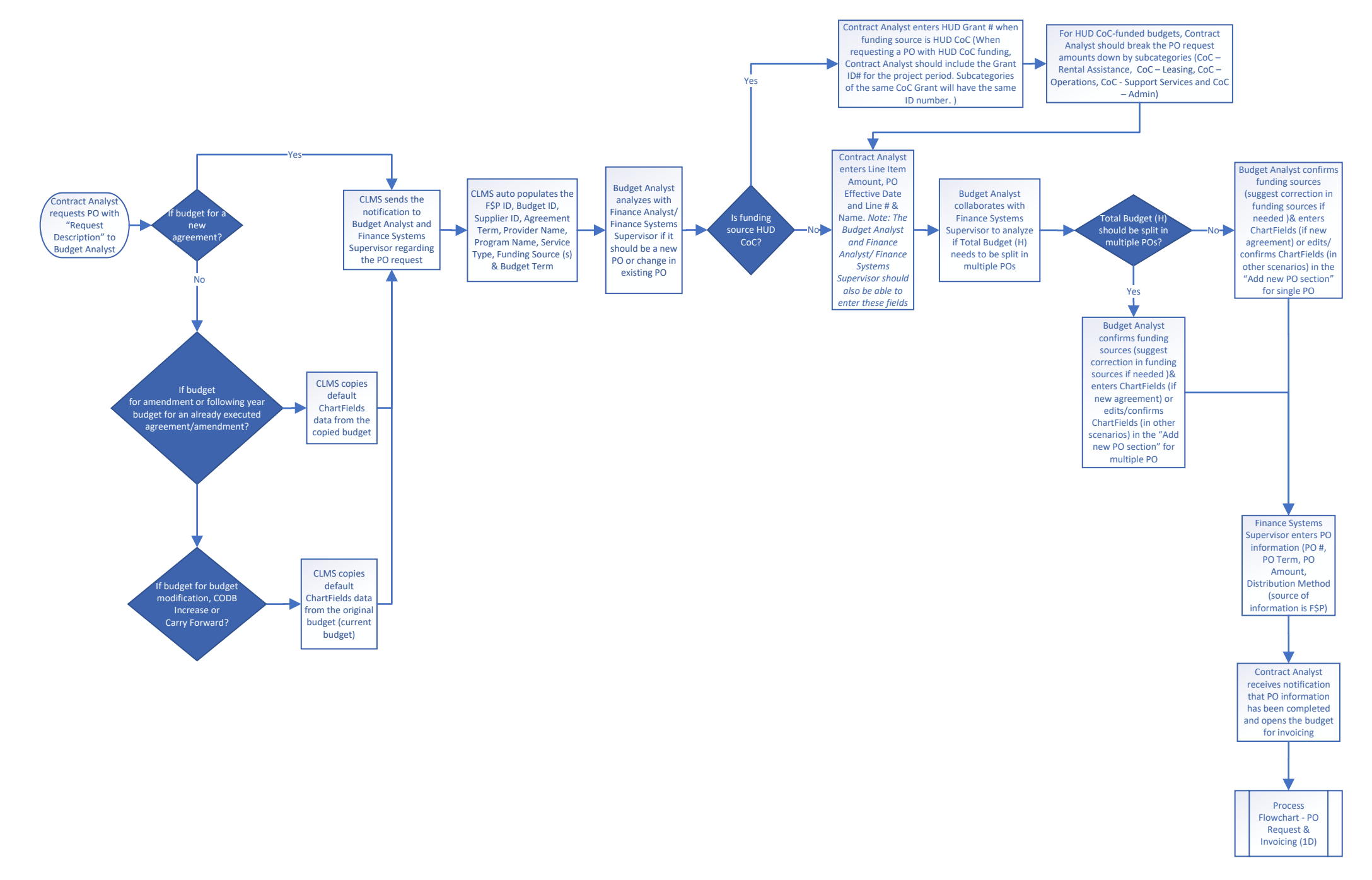

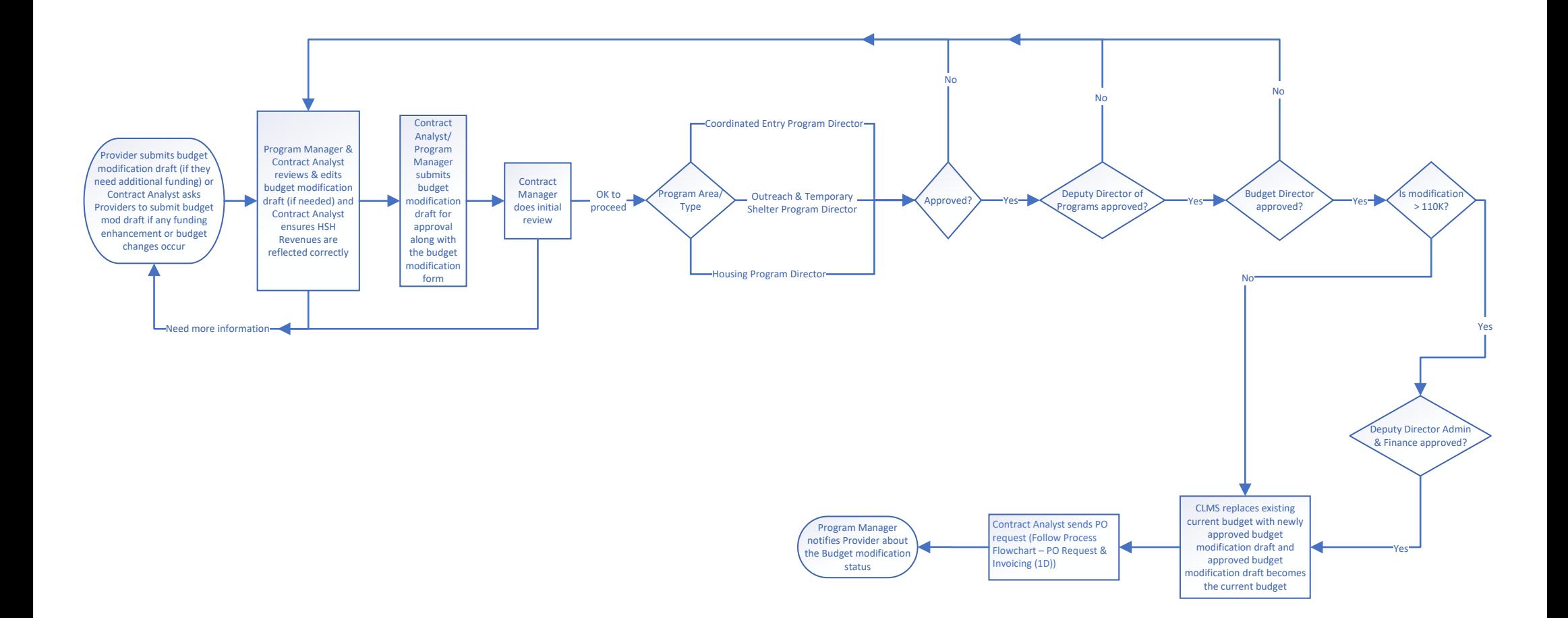

Note: Ideally, budget modification should happen after the agreement execution but it happens whenever we need more money for whatever reason for the last approved amount. At each step CLMS should alert the next reviewer/ approver to review/approve the budget modification request. CLMS should also alert about the due date if a due date is established. When budget modification is on-going then to draft following years budget, current (approv **budget mod draft) can be copied.** 

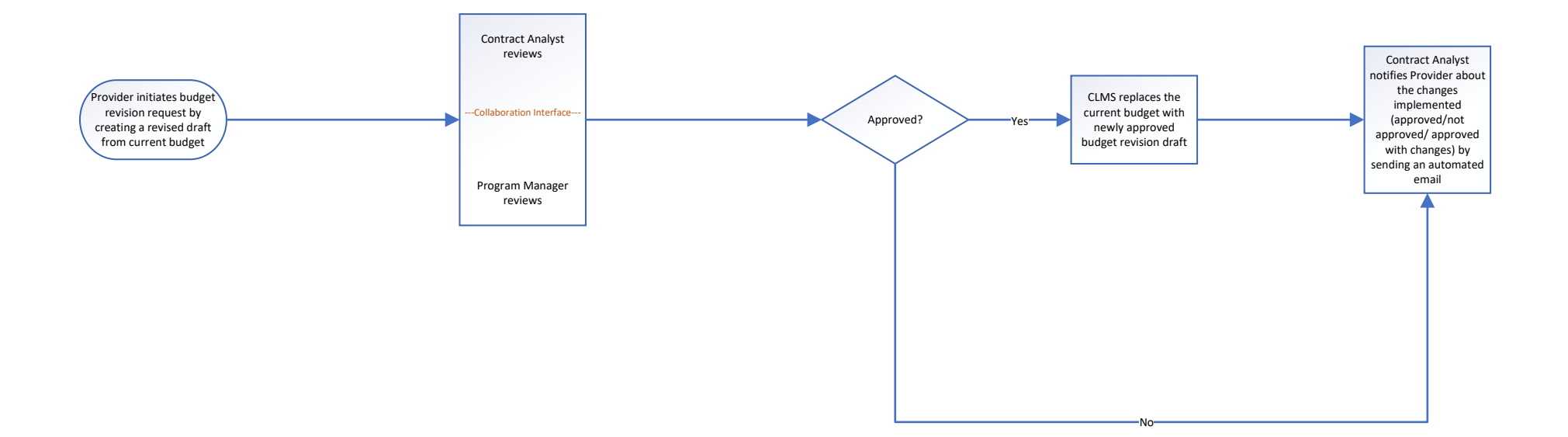

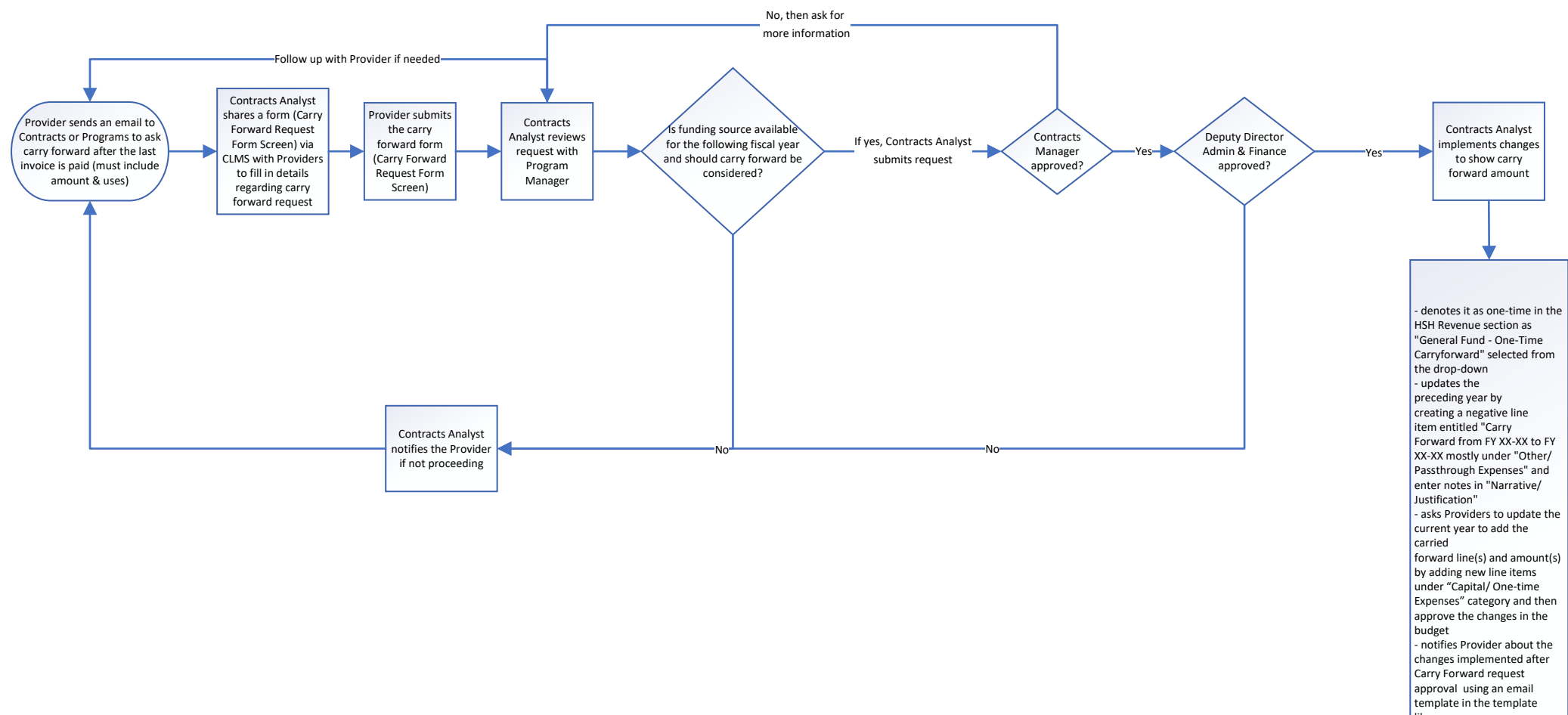

| library - Send PO request and open the budget for invoicing when PO request is processed

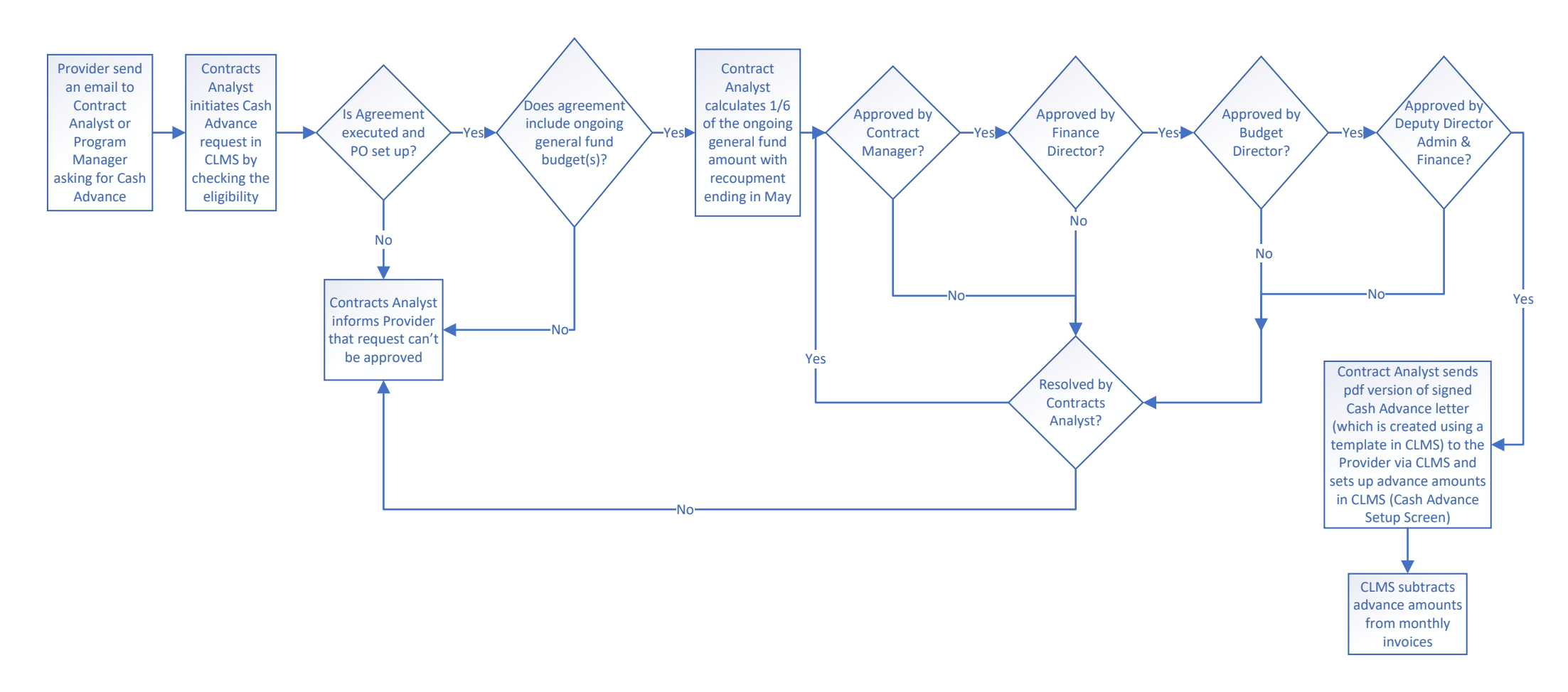

Note: Agreements with mixed funding sources are eligible for cash advances, but ONLY on the ongoing general fund portion of the budget. Exceptions to the funding source may be made by the Budget/Finance Director/Deputy Dir for Administration and Finance for other local funding sources (e.g. Prop C, HSH Fund).

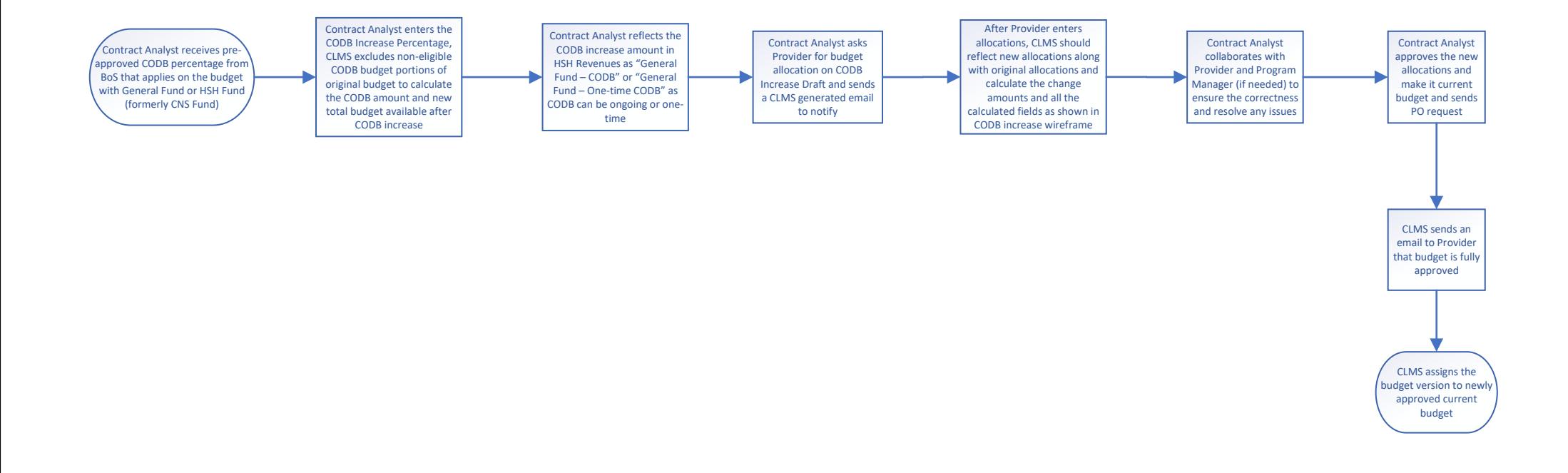

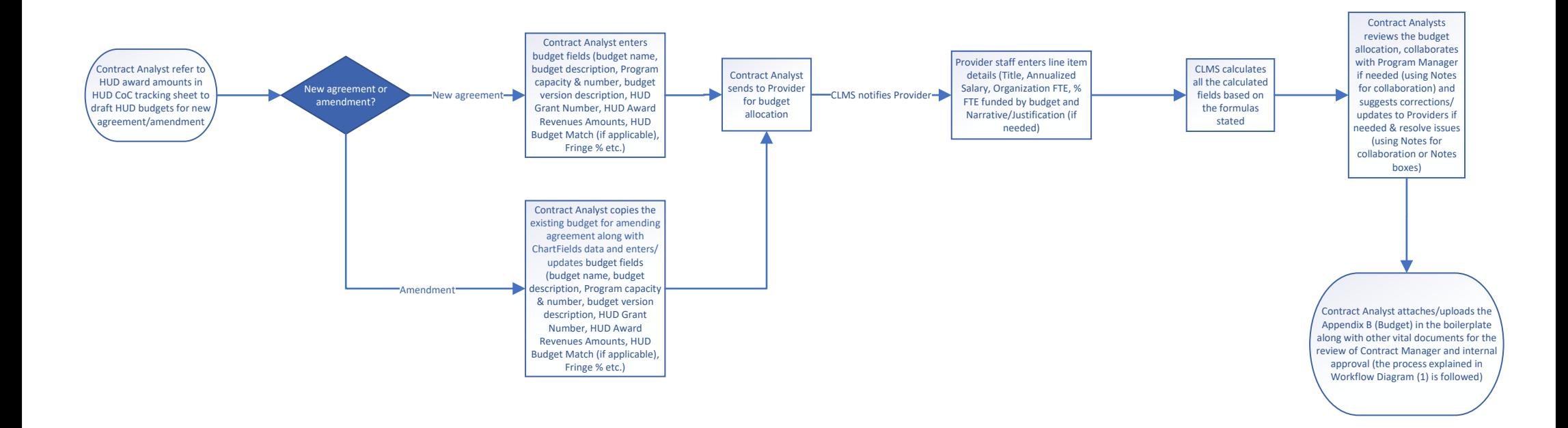

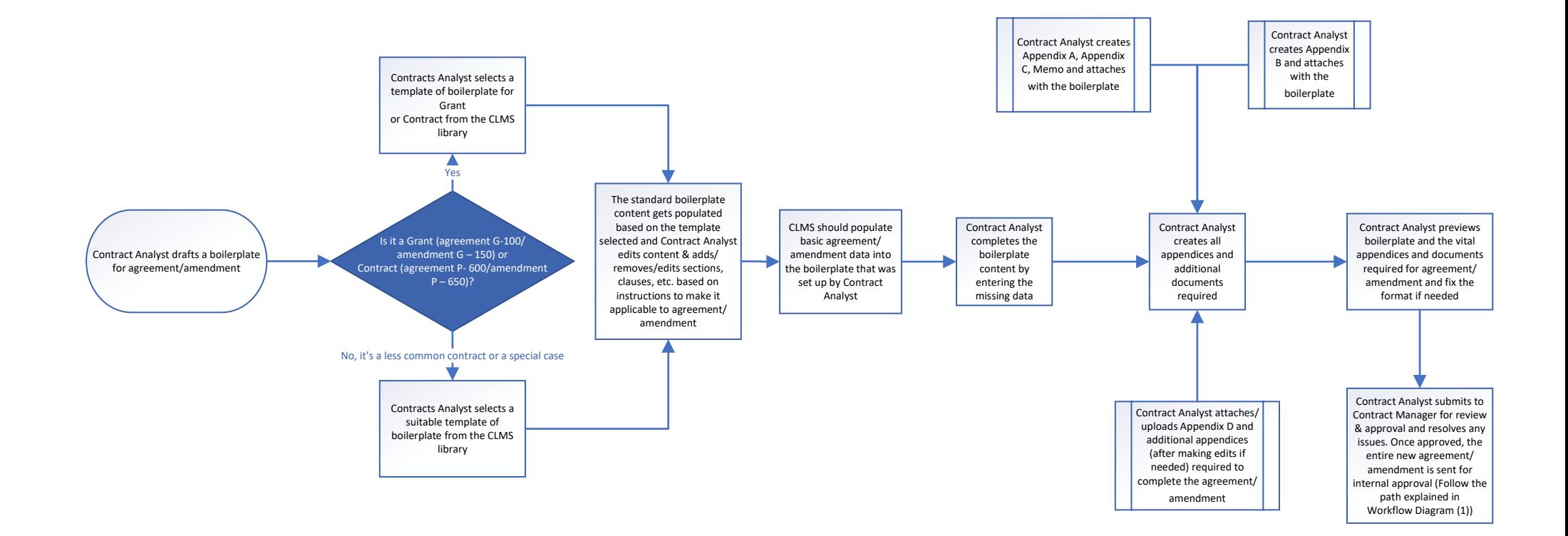

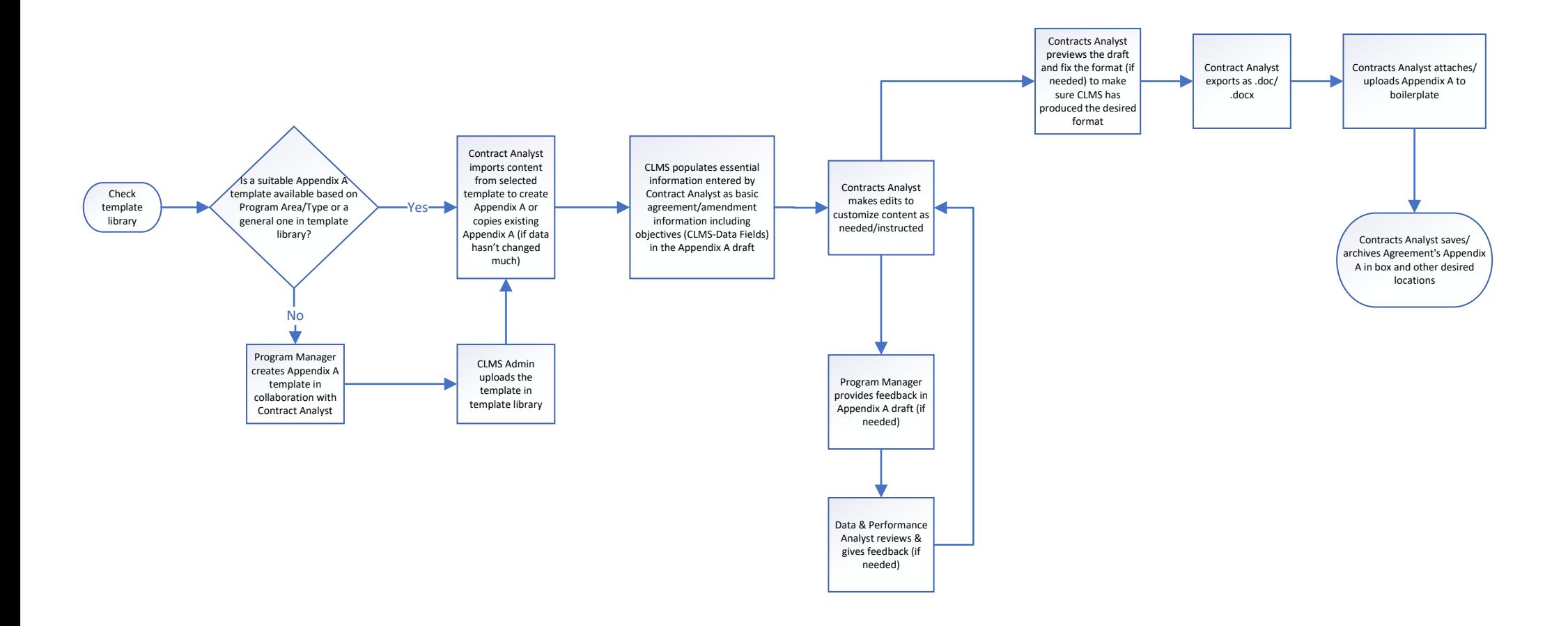

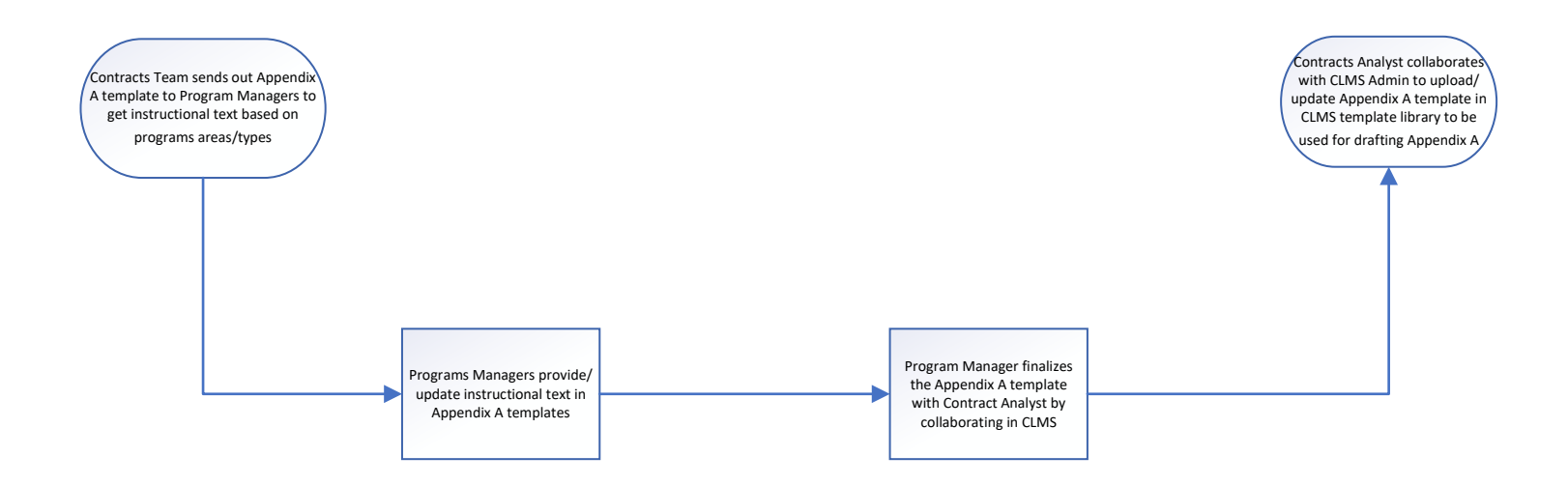

## **Process Flowchart – Appendix C, Method of Payment (1K)**

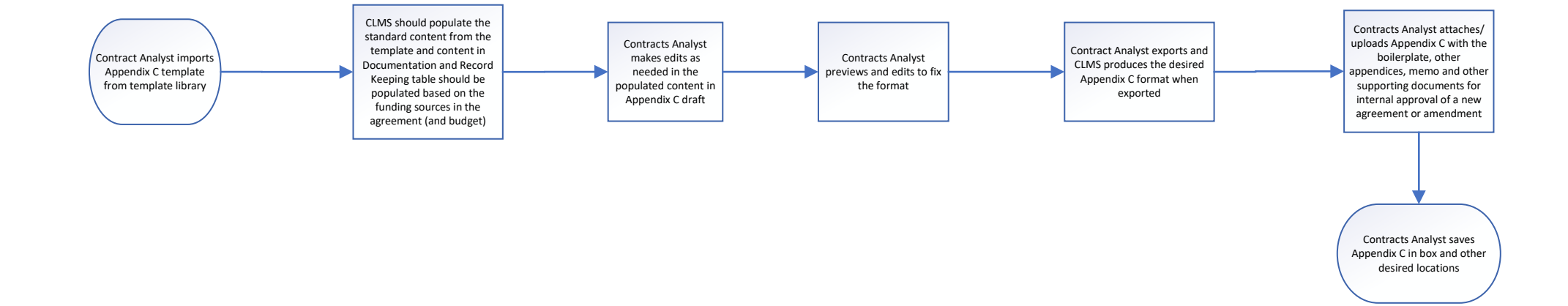

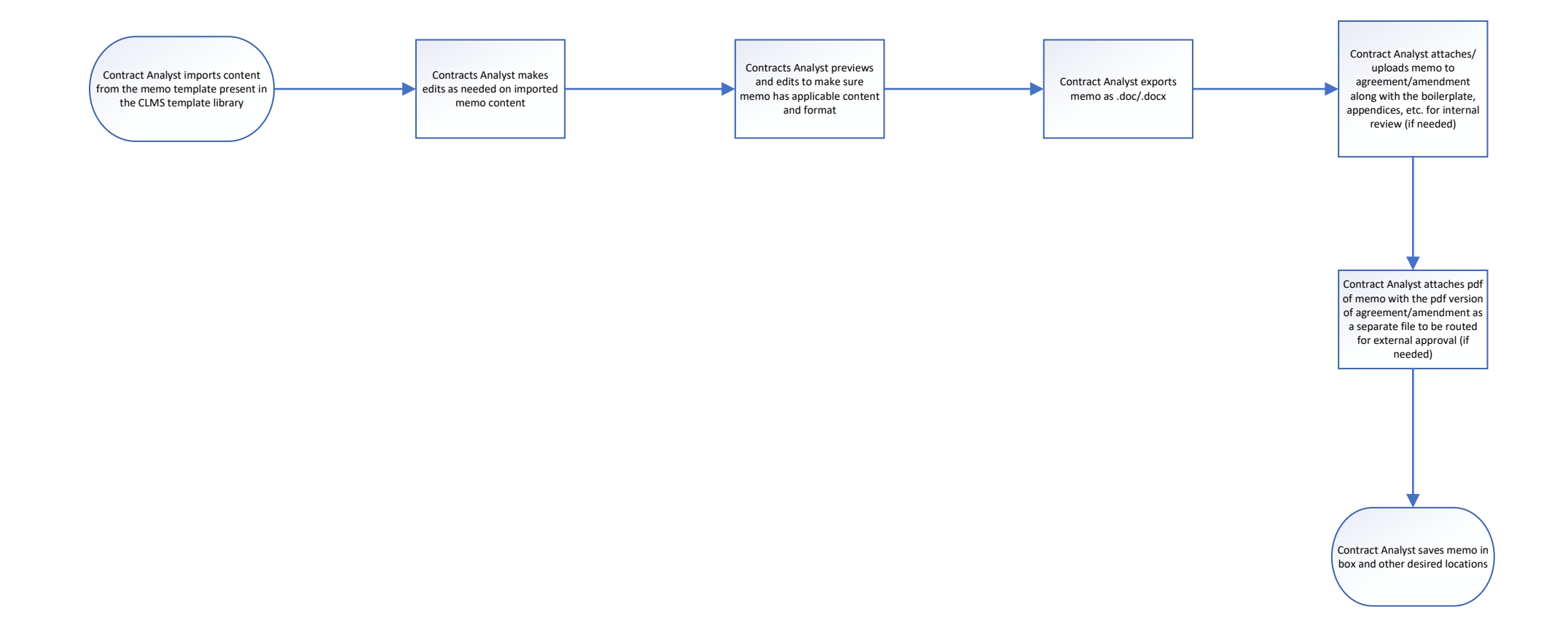

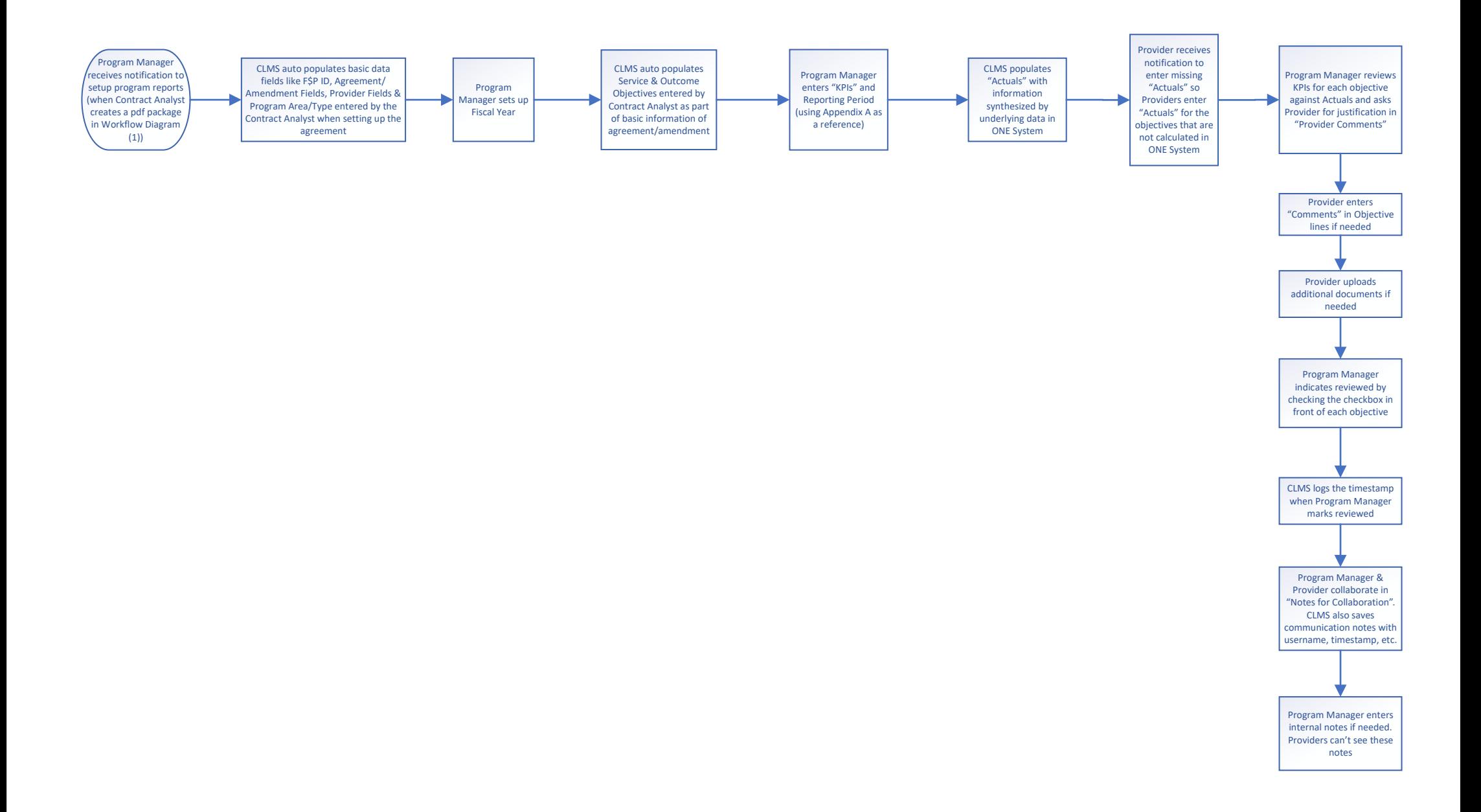

### **Process Flowchart – Program Monitoring (1N)**

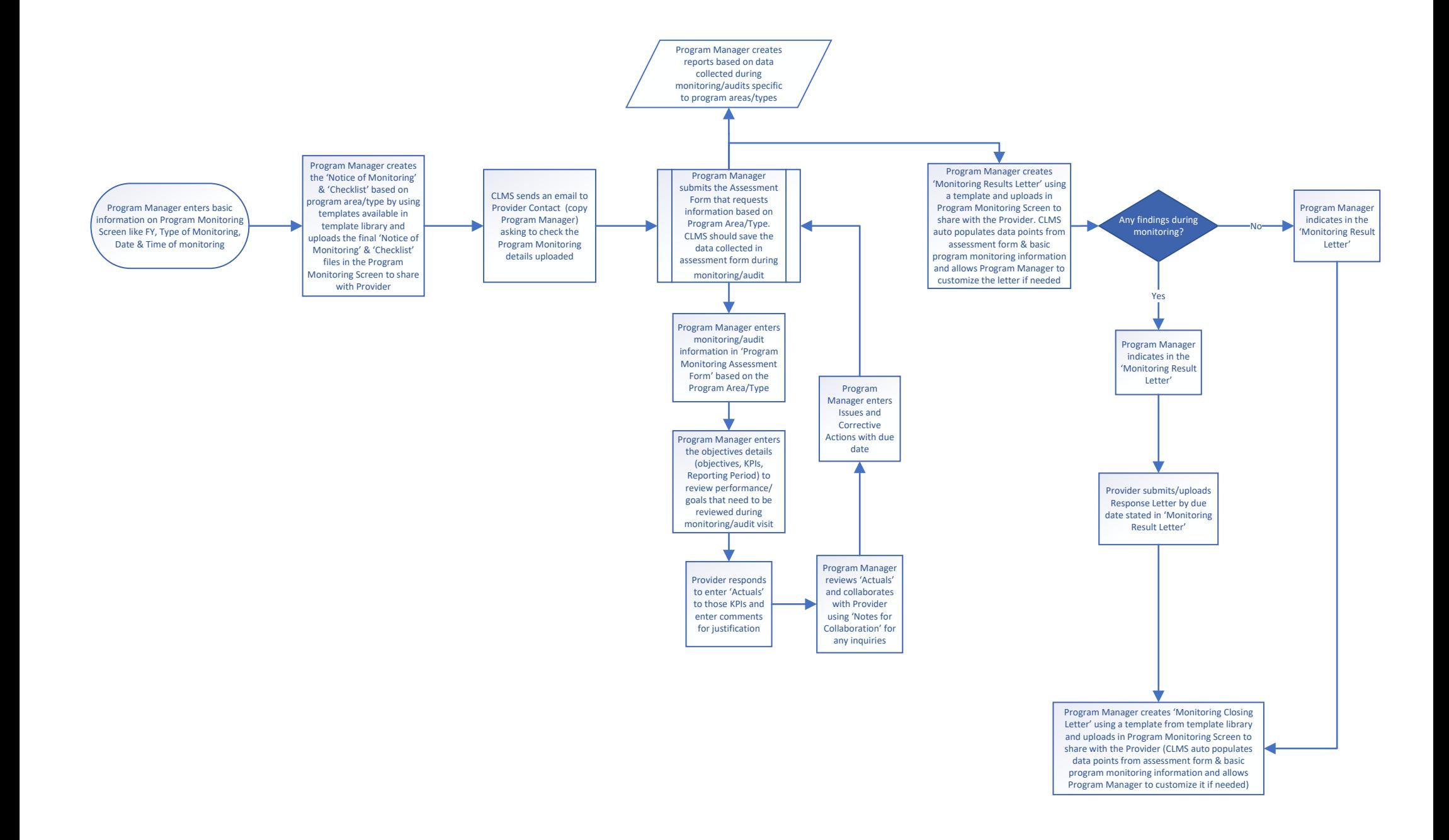